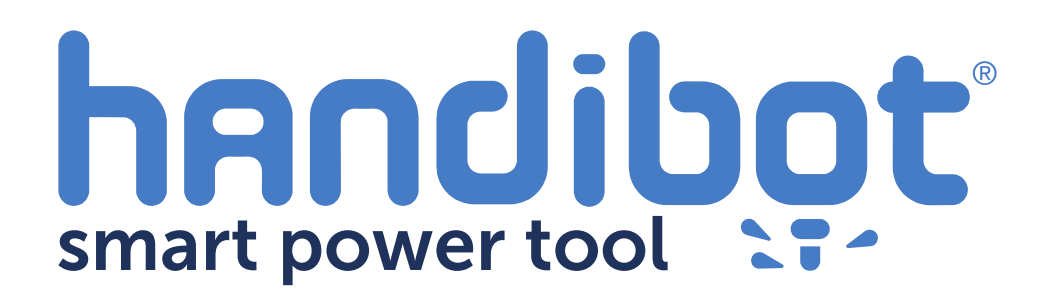

## **Handibot Troubleshooting: Router Doesn't Start**

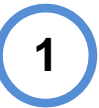

The router on your handibot holds the cutting bit, and executes cuts in material by spinning the bit at high speed while the handibot moves the spinning bit through material.

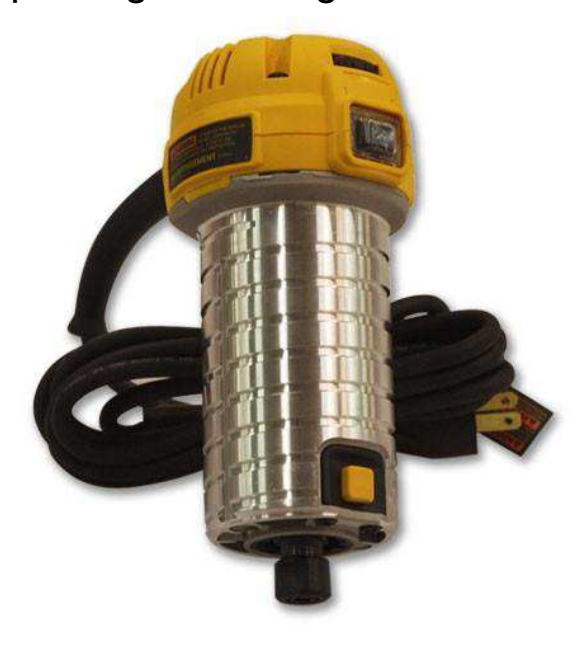

**2**

The first thing to check when your router does not turn on at the beginning of a cut is whether or not the router is switched on. The rocker switch on the left side of the router should be set to "ON"

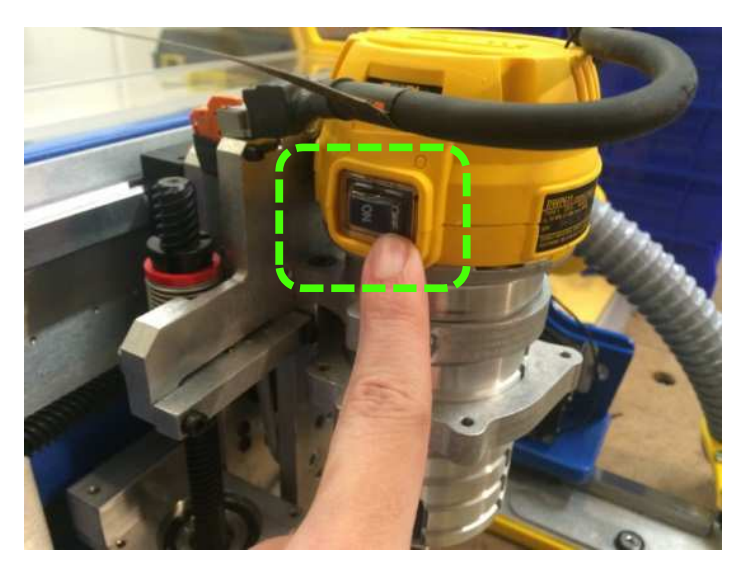

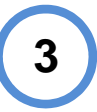

The second thing to check is whether or not the router is plugged in. The grey router connector plugs into the orange connector at the top of the Z-Axis Plate.

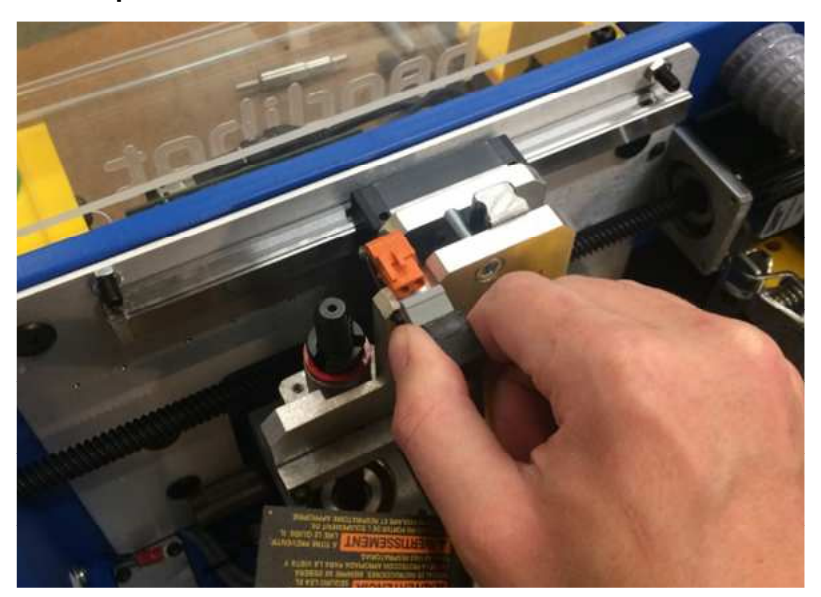

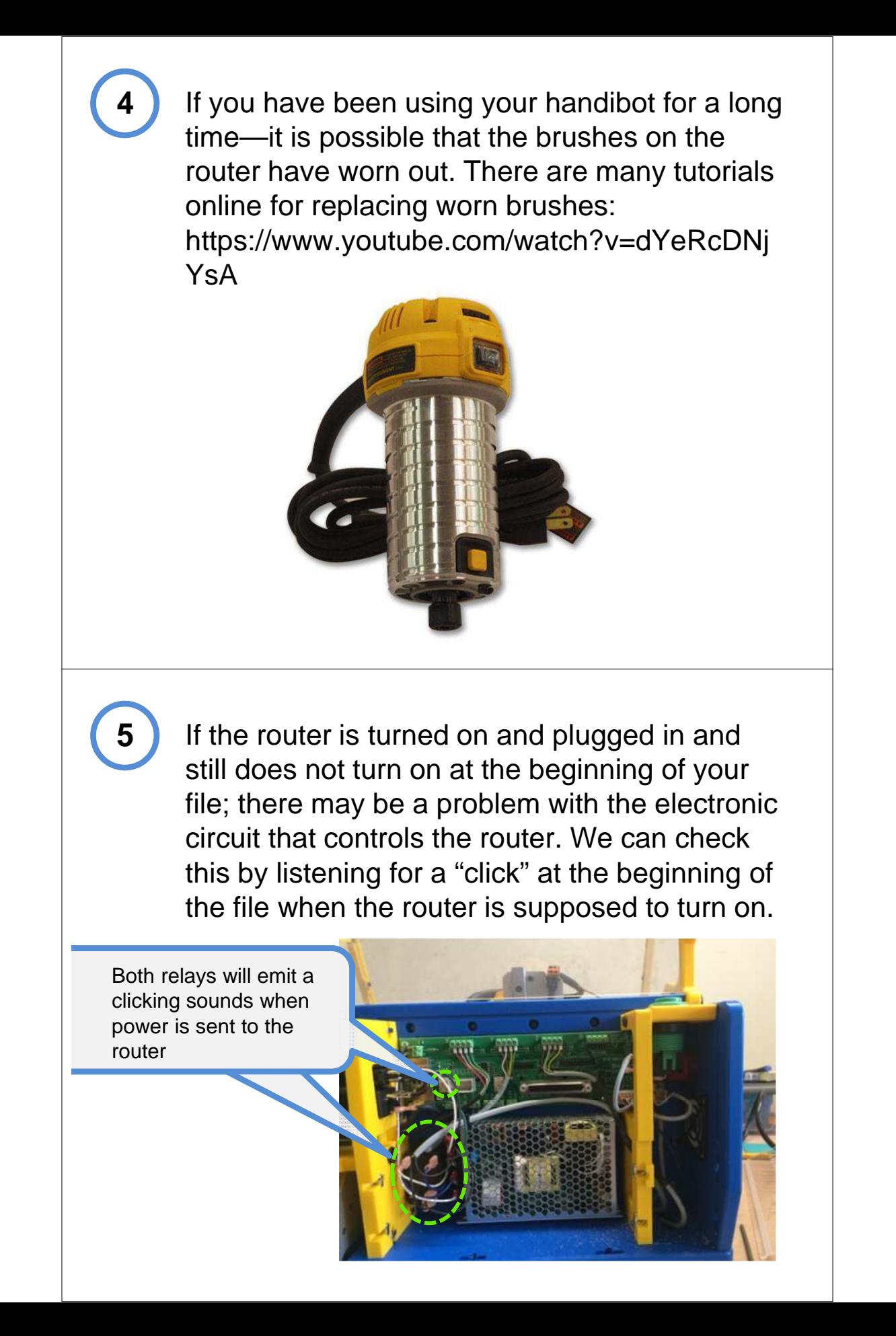

## You can also check to see if this LED lights up green when the router is supposed to turn on.

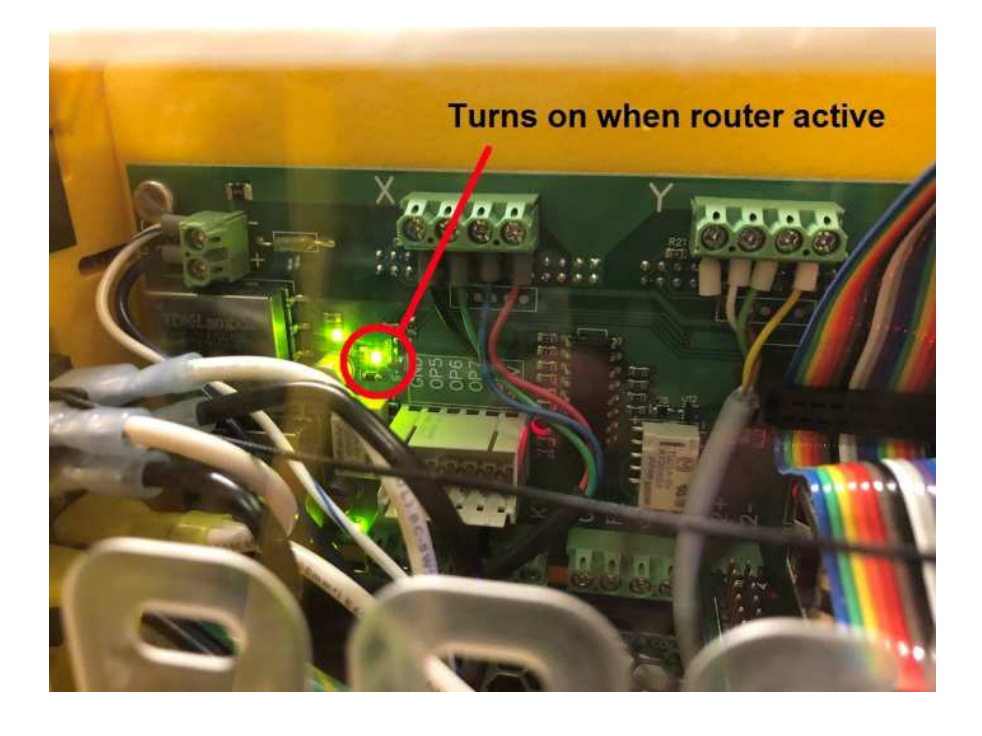

**7**

**6**

If there is no audible click from the relay or light on the circuit board at the back of the tool—please get in touch with handibot support and we will get you the needed parts for repair.